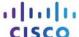

# **Answers: 14.2.1.3 Lab - Remote Technician - Fix an Operating System Problem**

## Introduction

In this lab, you will gather data from the customer, and then instruct the customer to fix a computer that doesnot connect to the network. Document the customer's problem in the work order below.

## **Student Technician Sheet**

| Company Name:    | Main Street Stoneworks |  |  |
|------------------|------------------------|--|--|
| Contact:         | Karin Jones            |  |  |
| Company Address: | 4252 W. Main Street    |  |  |
| Company Phone:   | 1-888-774-4444         |  |  |

**Work Order** 

| Generating a New Ticket |     |               |                    |             |      |  |  |
|-------------------------|-----|---------------|--------------------|-------------|------|--|--|
| Category:               |     | Closure Code: | N/A                | Status:     | Open |  |  |
| Туре:                   | N/A | Escalated:    | Yes                | Pending:    | N/A  |  |  |
| Item:                   | N/A |               | Pending            | Until Date: | N/A  |  |  |
| _                       |     | В             | usiness Impacting? | X Yes       | O No |  |  |
| Summary                 |     |               |                    |             |      |  |  |
| Case ID#:               | 78  |               | Connection Type:   | Ethernet    |      |  |  |
| Priority:               | 2   |               | Environment:       | N/A         |      |  |  |
| User Platform:          |     |               | -                  |             |      |  |  |

**Problem Description:** 

**Problem Solution:** 

#### **Student Customer Sheet**

Use the contact information and problem description below to report the following information to a level-two technician:

#### **Contact Information**

Company Name: Main Street Stoneworks

Contact: Karin Jones

Company Address: 4252 W. Main St. Company Phone: 1-888-774-4444

### **Problem Description**

When I came into the office today, I could not get my email. The Internet does not work either. I tried to restart my computer, but that did not help. None of the files that I need are available to me either. It is like someone pulled the plug, but the plug is still there. I need to get some files from my folder that I was working on yesterday. It is very important for me to get my files so that I can send them to my client. I do not know how to get the files or send them because my computer cannot find them. What do I do?

**Note**: After you have given the level-two tech the problem description, use the Additional Information to answer any follow up questions the technician may ask.

## **Additional Information**

- Windows 7
- Computer has not had any new hardware installed recently
- There is no wireless network available at work
- Computer detected new hardware at boot-up
- Computer could not install new hardware